# Notetaking with Vocabulary (continued)

# Core Concepts

**Coordinate Rules for Reflections** 

- If (a, b) is reflected in the x-axis, then its image is the point (a, -b).
- If (a, b) is reflected in the y-axis, then its image is the point (-a, b).
- If (a, b) is reflected in the line y = x, then its image is the point (b, a).
- If (a, b) is reflected in the line y = -x, then its image is the point (-b, -a).

Notes:

## Postulate 4.2 Reflection Postulate

A reflection is a rigid motion.

### **Extra Practice**

In Exercises 1–4, graph  $\triangle ABC$  and its image after a reflection in the given line.

**1.** A(-1, 5), B(-4, 4), C(-3, 1); y-axis

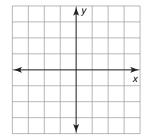

**2.** A(0, 2), B(4, 5), C(5, 2); x-axis

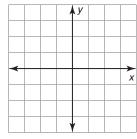

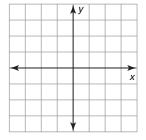

**3.** A(2,-1), B(-4,-2), C(-1,-3); y=1 **4.** A(-2,3), B(-2,-2), C(0,-2); x=-3

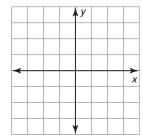

#### Notetaking with Vocabulary (continued) 4.2

In Exercises 5 and 6, graph the polygon's image after a reflection in the given line.

**5.** 
$$y = x$$

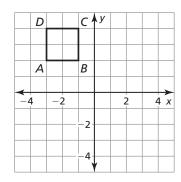

**6.** 
$$y = -x$$

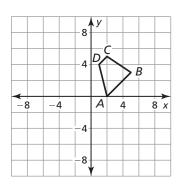

In Exercises 7 and 8, graph  $\triangle JKL$  with vertices J(3, 1), K(4, 2), and L(1, 3) and its image after the glide reflection.

7. Translation:  $(x, y) \rightarrow (x - 6, y - 1)$  8. Translation:  $(x, y) \rightarrow (x, y - 4)$ 

**Reflection:** in the line y = -x

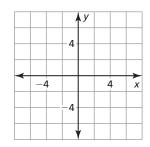

**Reflection:** in the line x = 1

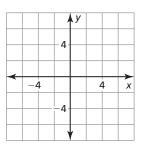

In Exercises 9–12, identify the line symmetry (if any) of the word.

- 9. MOON
- 10. WOW
- 11. KID
- 12. DOCK
- **13.** You are placing a power strip along wall w that connects to two computers. Where should you place the power strip to minimize the length of the connecting cables?

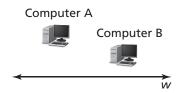